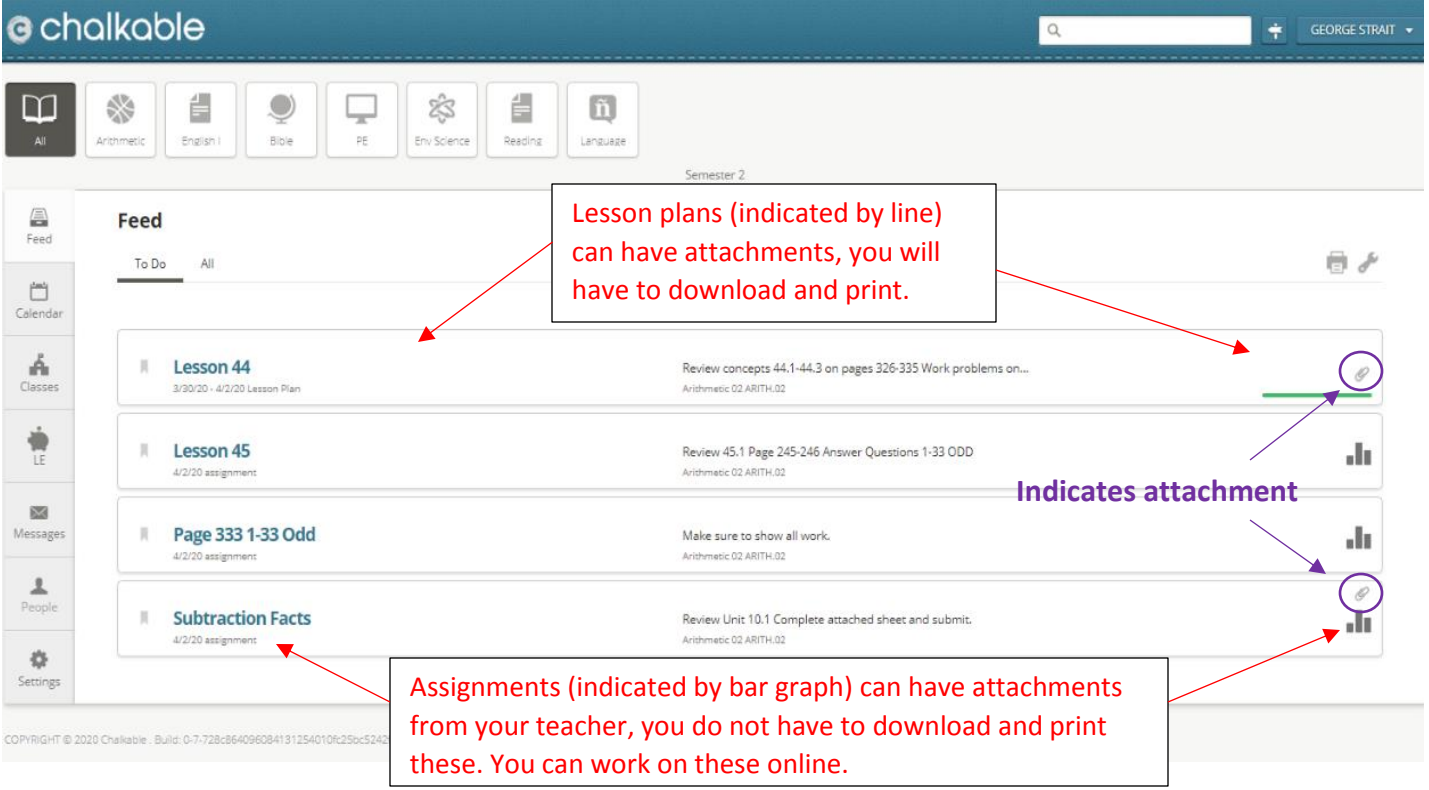

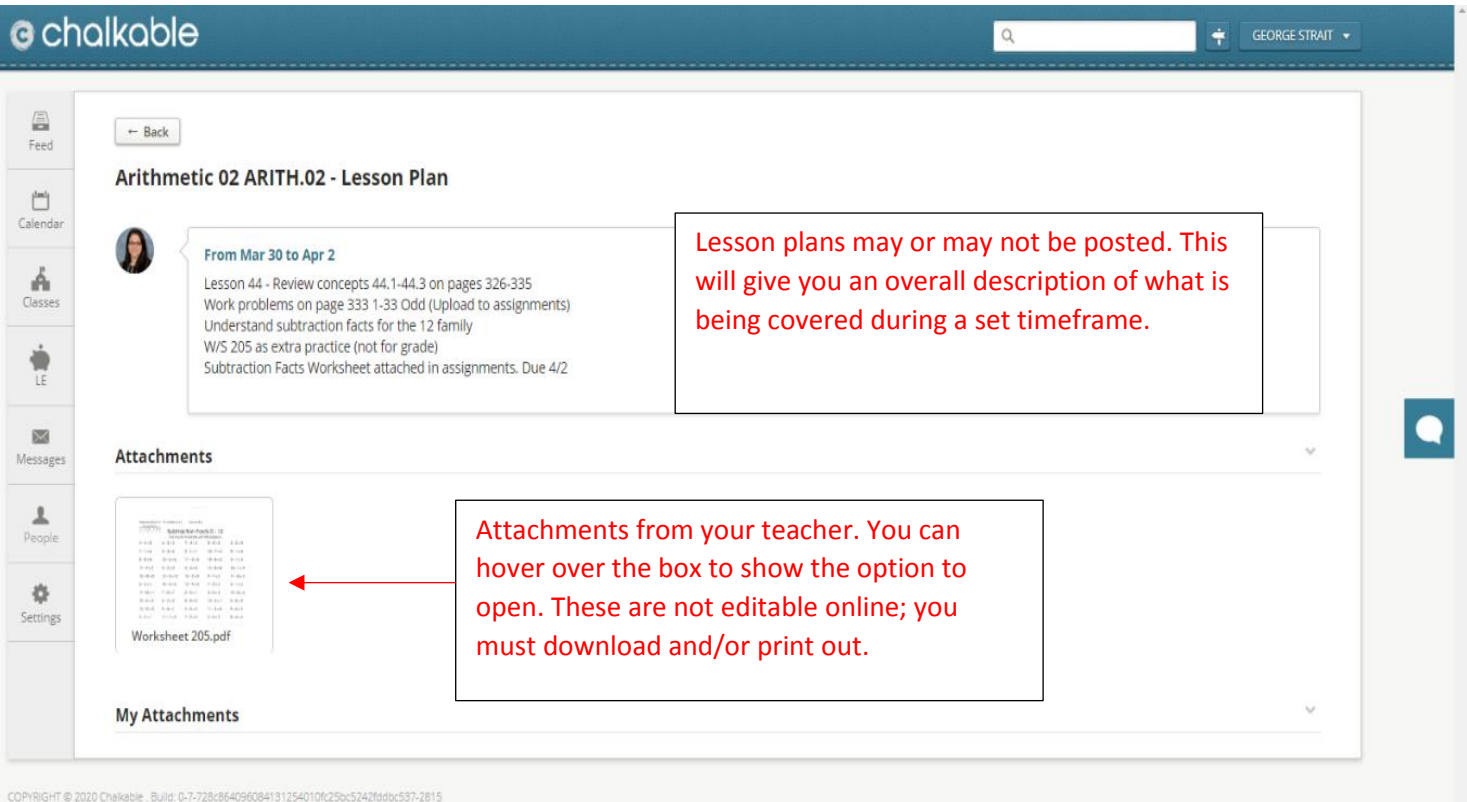

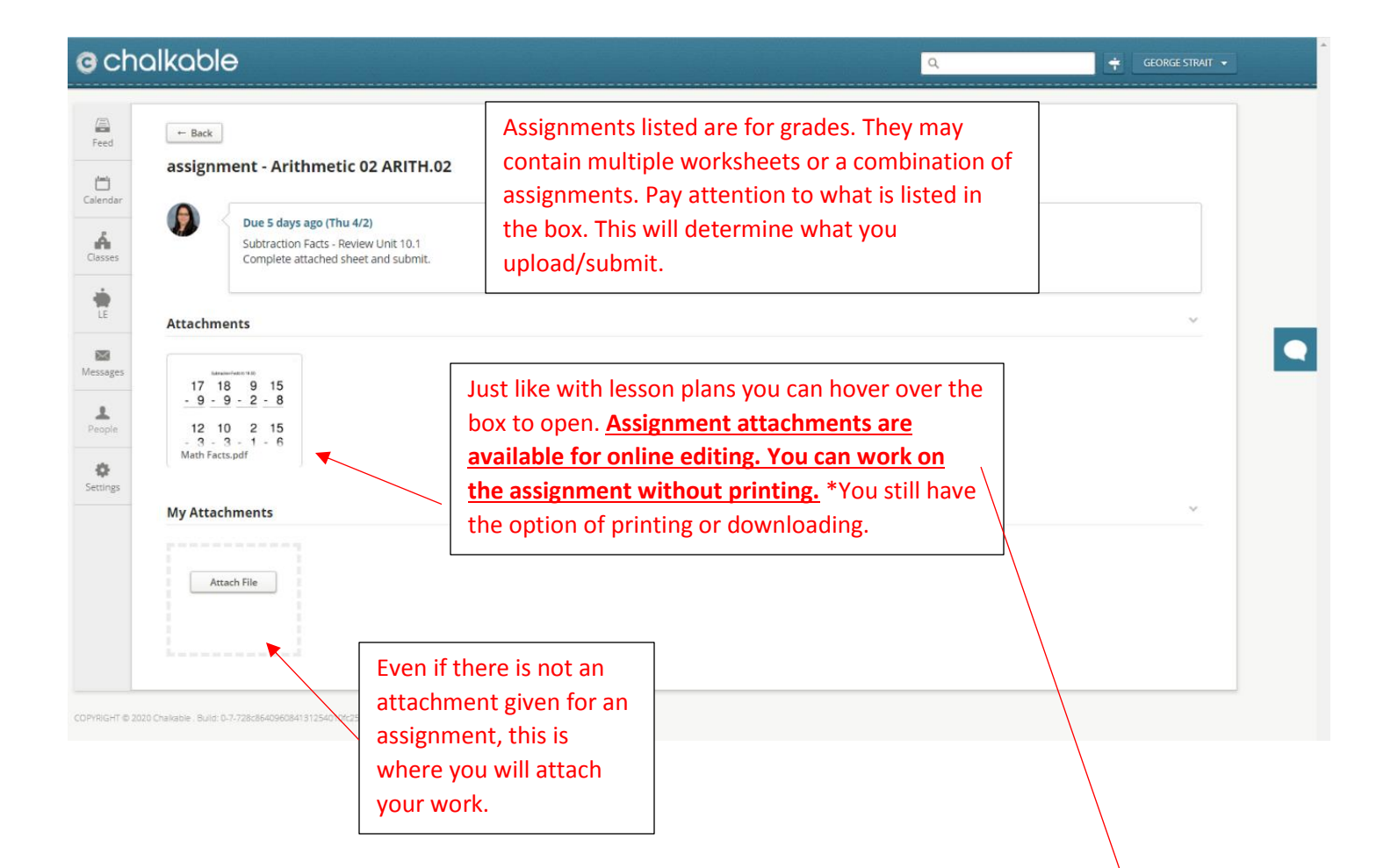

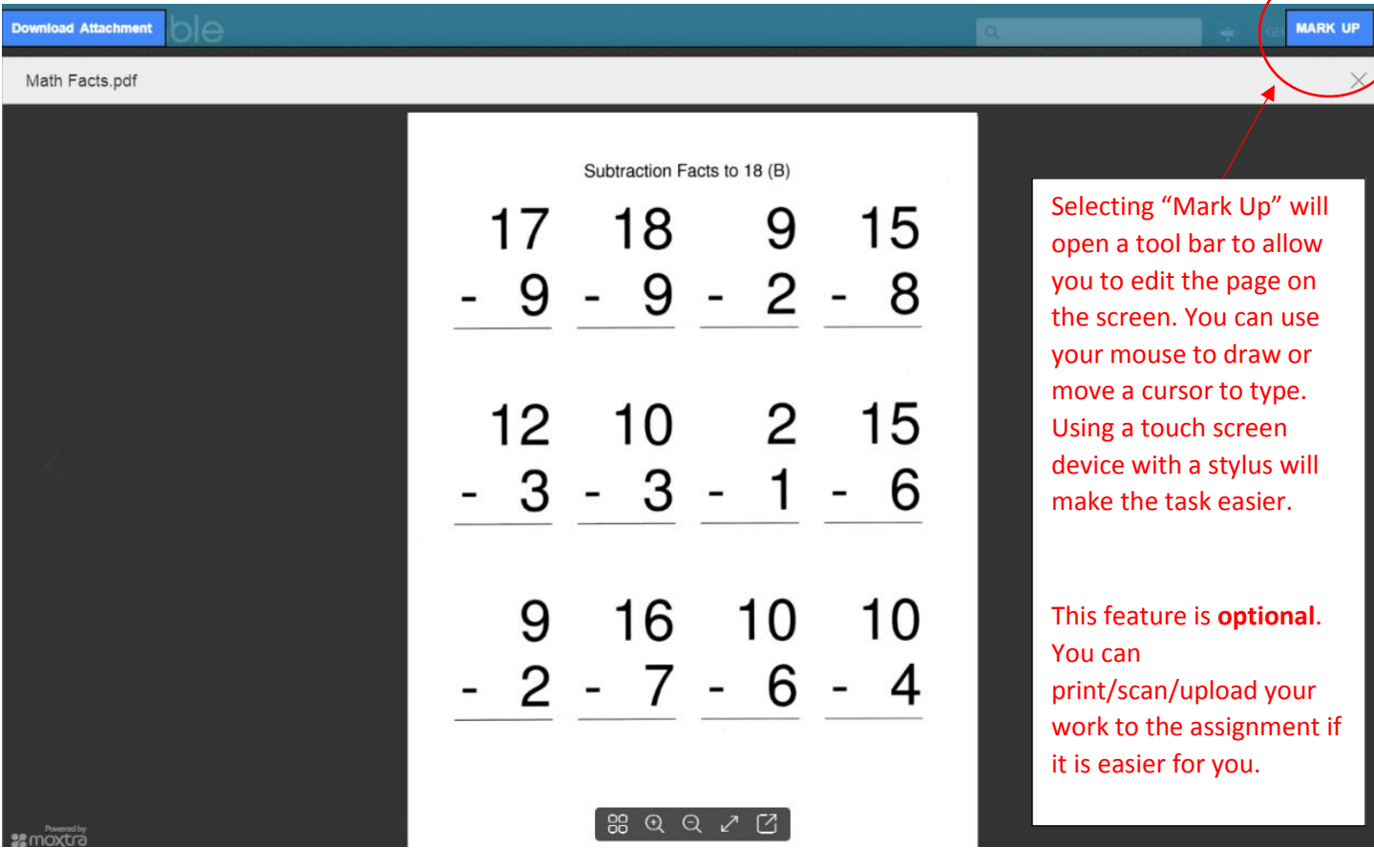

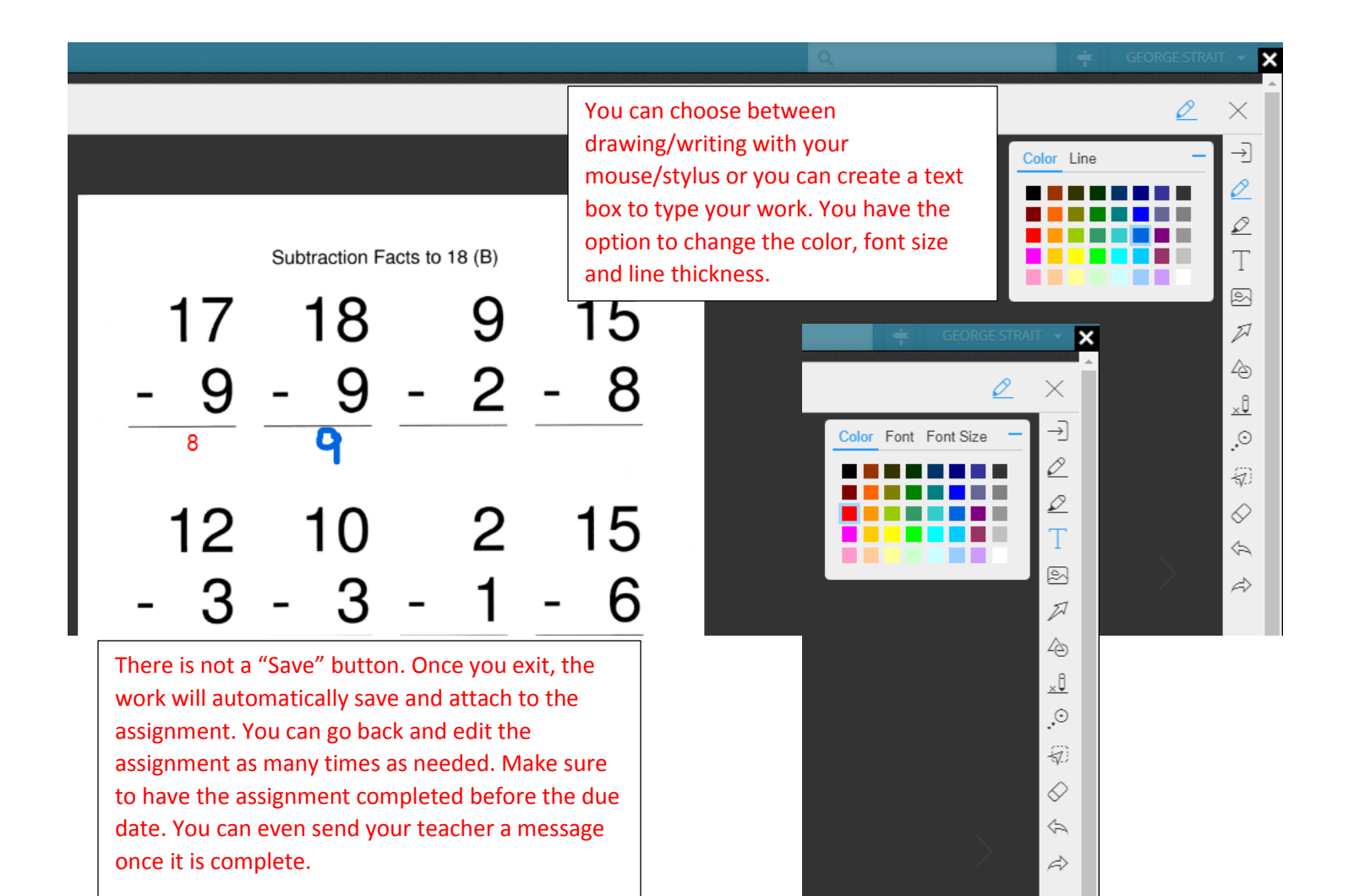

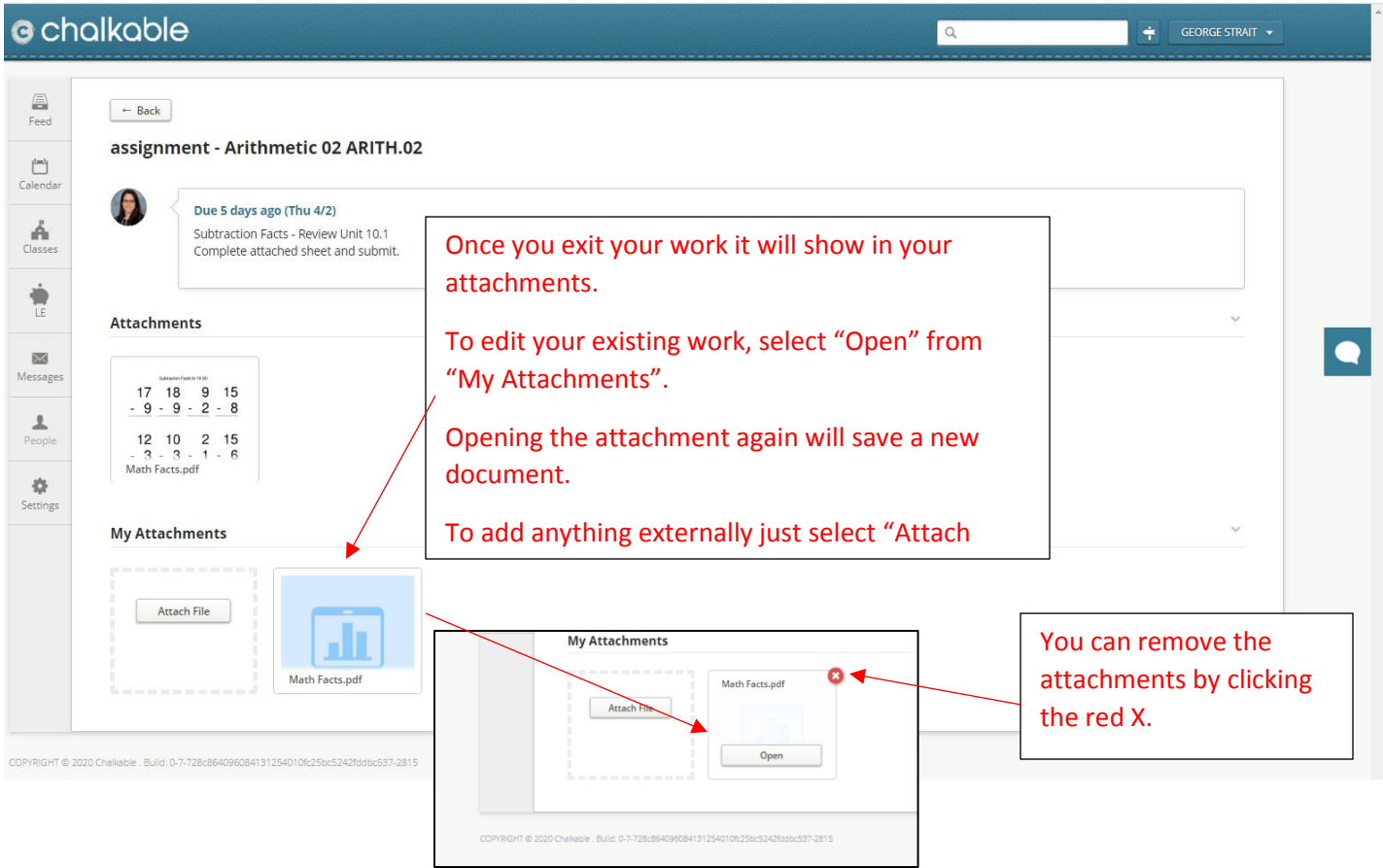

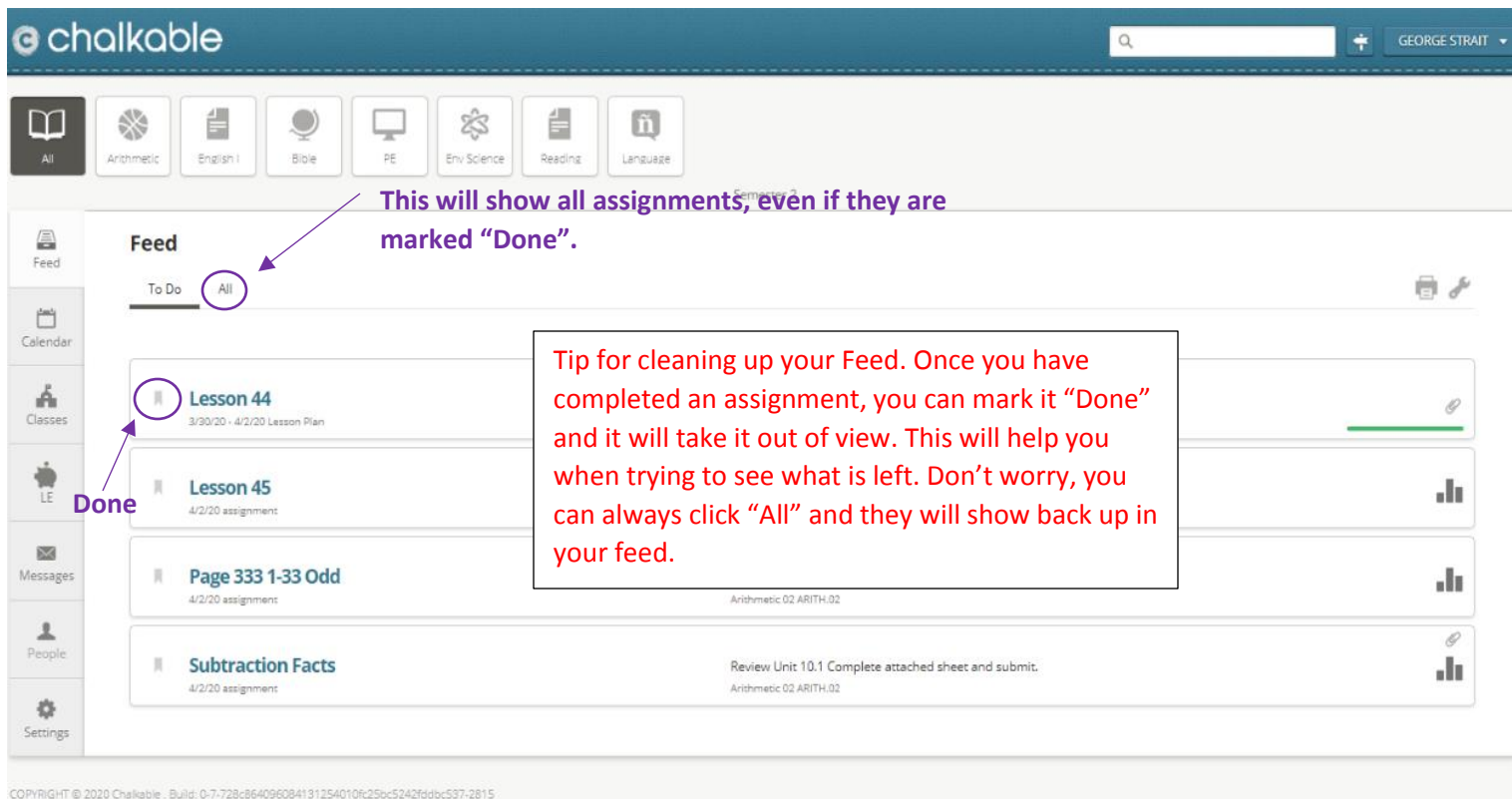

Make sure to check with your teachers about their requirements for uploading or submitting. If you are not sure about something, email your teacher to clarify. If you have any issues uploading or scanning attachments, email gwilson@faithtraining.org.